## **Table of Contents**

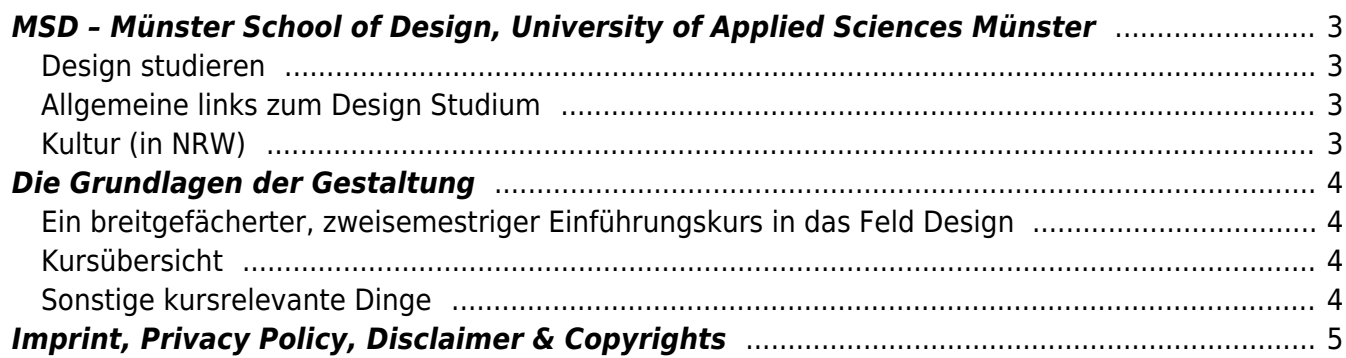

**NYUAD students** and scholars interested in Felix Hardmood Beck's work at New York University Abu Dhabi, please note that this wiki only contains content relating to my involvement at the [Münster](https://de.fh-muenster.de/msd/index.php) [School of Design](https://de.fh-muenster.de/msd/index.php) (MSD) starting Summer 2020. If you are looking for older or specific course related information (syllabi, project documentations, etc.) for courses like Utilitas, Venustas, Firmitas, Plastic Fantastic, or Manus Et Machina, or to read about my research at the [NTSI Lab](http://www.ntsi.info) and the [Plastic](http://plastic.international) [Recycling Research Lab](http://plastic.international), please check the old revision of the wiki [here](http://www.felix-beck.de/nyuad/teaching/doku.php?id=start). If you are interested in the 3 semester Design Master at the MSD feel free to contact Felix (see below).

## <span id="page-2-0"></span>**MSD – Münster School of Design, University of Applied Sciences Münster**

### <span id="page-2-1"></span>**Design studieren**

Das **Bachelor of Design** Studium an der MSD zeichnet sich aus durch: Interdisziplinarität (Learning by Doing), Praxisorientiertheit ⇒ Denken, Darstellen, Entwerfen und Bearbeiten, breit gefächerstes Grundlagenstudium, erst im Hauptstudium Fokus auf einen der vier Bereiche 1. Kommunikationsdesign (KD), 2. Produktdesign (PD), 3. Mediendesign (MD), 4. Illustration (IL). Zulassungsvoraussetzungen in Stichpunkten: 1. Abitur oder Fachhochschulreife, 2. NC (Zulassungsbeschränkung), 3. Eignungsprüfung, 4. 13 wöchiges Vorpraktikum ⇒ Beginn 2x jährlich in Sommer- und Wintersemester, 7 Semester Regelstudienzeit, ca. 300 EUR Semestergebühr. Studieninteressierte finden [hier](https://www.fh-muenster.de/studium/studiengaenge/index.php?studId=26) ein Kurzprofil zum Bachelorstudiengang Design und das MSDspezielle integrierte Studienmodell.

Der auf dem BA Studium aufbauende **Master of Design** ist ein 3-semestriger Studiengang mit Freiraum zur Entwicklung der eigenen Fähigkeiten in der persönlichen Design Disziplin (KD, PD, MD oder IL) in freier Medienwahl. Studierende durchlaufen drei aufeinanderfolgende Module: Orientierung (1. Sem.), Exploration (2. Sem.) und Masterthesis (3. Sem.). In Stichpunkten: ergebnisoffene Aufgaben, interdisziplinäres Arbeiten, recht hoher Innovationsgrad. Ergebnisse werden im sog. Münster Parcours präsentiert.

### <span id="page-2-2"></span>**Allgemeine links zum Design Studium**

- Designstudierende die in Aachen, Bielefeld, Dortmund, Düsseldorf, Essen, Köln, Krefeld, Münster oder Wuppertal immatrikuliert sind, können Vorlesungen und Seminare der anderen acht Hochschulen besuchen. Checkt [DesignWandern!](http://www.dekanekonferenz-design.de/d_projekte/dw)
- [Interaction-Design Education Map](https://www.google.com/maps/d/u/0/viewer?hl=en&msa=0&z=2&ie=UTF8&mid=1qM6i7Y1isR8iicB8saRfzWMXcQs&ll=-3.81666561775622e-14%2C27.691605500000037) edit. von [Prof. Stefan Wölwer](https://www.hawk.de/de/hochschule/organisation-und-personen/personenverzeichnis/stefan-woelwer), HAWK
- [Deutsche Übersetzung](https://hardmood.info/doku.php/universal_design_education_charter_ger) der Universal Design Education Charter ([Original Text, PDF,](https://d5ff5051-8253-4df1-a24e-9cbe3a6af3d4.filesusr.com/ugd/4a8a49_8a608b95994f431b90509f1b697c0bd2.pdf) [GloballyWeDesign\)](https://www.globallywedesign.com/universal-design-education-charter)

### <span id="page-2-3"></span>**Kultur (in NRW)**

- [Museen rund um NRW](https://www.google.com/maps/d/edit?mid=1pLAAznEHex5c0XfUAOMKjKa34rC7nQ4J&usp=sharing) (link zu Google myMaps)
- [Inspirierende Orte in NRW](https://www.google.com/maps/d/edit?mid=1d4i-VUeyICwxl3ofT49oUGAGfzOE3WiH&ll=51.6072301337034%2C7.499122131890608&z=12) (link zu Google myMaps)
- [Liste mit Virtuellen Ausstellungen](https://hardmood.info/doku.php/virtual_exhibition_list)

## <span id="page-3-0"></span>**Die Grundlagen der Gestaltung**

. For a state of the set of the set of the  $\mathcal{L}$ . .-. . . . . .-.  $\ldots$  |( | | |\| | )| |-| | $\ldots$  |- |\| | )|- |( | $\ldots$  |- `- $\ldots$  | |-| | | | | |\| |..  $\mathbf{Y}_{1,1}$  is the  $\mathbf{Y}_{1,1}$  in  $\mathbf{Y}_{1,1}$  in  $\mathbf{Y}_{1,1}$  is the  $\mathbf{Y}_{1,1}$  in the  $\mathbf{Y}_{1,1}$  in  $\mathbf{Y}_{1,1}$  in  $\mathbf{Y}_{1,1}$  in  $\mathbf{Y}_{1,1}$  $\label{eq:3.1} \mathbf{1}_{\mathbf{1}}\equiv\mathbf{1}_{\mathbf{1}}\mathbf{1}_{\mathbf{1}}\equiv\mathbf{1}_{\mathbf{1}}\equiv\mathbf{1}_{\mathbf{1}}\equiv\mathbf{1}_{\mathbf{1}}\equiv\mathbf{1}_{\mathbf{1}}\equiv\mathbf{1}_{\mathbf{1}}\equiv\mathbf{1}_{\mathbf{1}}\equiv\mathbf{1}_{\mathbf{1}}\equiv\mathbf{1}_{\mathbf{1}}\equiv\mathbf{1}_{\mathbf{1}}\equiv\mathbf{1}_{\mathbf{1}}\equiv\mathbf{1}_{\mathbf{1}}\equiv\mathbf{1}_{\mathbf{1}}\equiv\mathbf$ 

### <span id="page-3-1"></span>**Ein breitgefächerter, zweisemestriger Einführungskurs in das Feld Design**

Felix Hardmood Beck wurde 2020 als Professor an die Fachhochschule Münster berufen. An der FH [x] Münster, die zu den größten Hochschulen für angewandte Wissenschaften Deutschlands gehört <sup>5</sup> [\(Artikel](https://en.wikipedia.org/wiki/FH_Münster)), lehrt und forscht er an der Münster School of Design (MSD). Zusammen mit [Prof. Daniela](https://www.daniela-kirchlechner.com) [Kirchlechner](https://www.daniela-kirchlechner.com) (2.v.l.), [Matthias Ruhe](https://matthias-ruhe.de) (2.v.r.) und [Lukas Oliver](https://lukas-oliver.de/lukas-oliver/) (r.) ist Prof. Felix Beck zuständig für das Basisstudium und die Grundlagen der Gestaltung.

Der Kurs Grundlagen der Gestaltung ist ein zweisemestriger Pflichtkurs im Studium Design (Bachelor) und Lehramt Mediendesign und Designtechnik (Bachelor) in denen Studierende durch praktische Übungen das Basiswissen der Gestaltung in den Bereichen Fläche, Raum und Zeit erhalten.

- [Lernziele und Lerninhalte, 1. Semester](https://hardmood.info/doku.php/playground:ziele_1sem)
- [Lernziele und Lerninhalte, 2. Semester](https://hardmood.info/doku.php/playground:ziele_2sem)

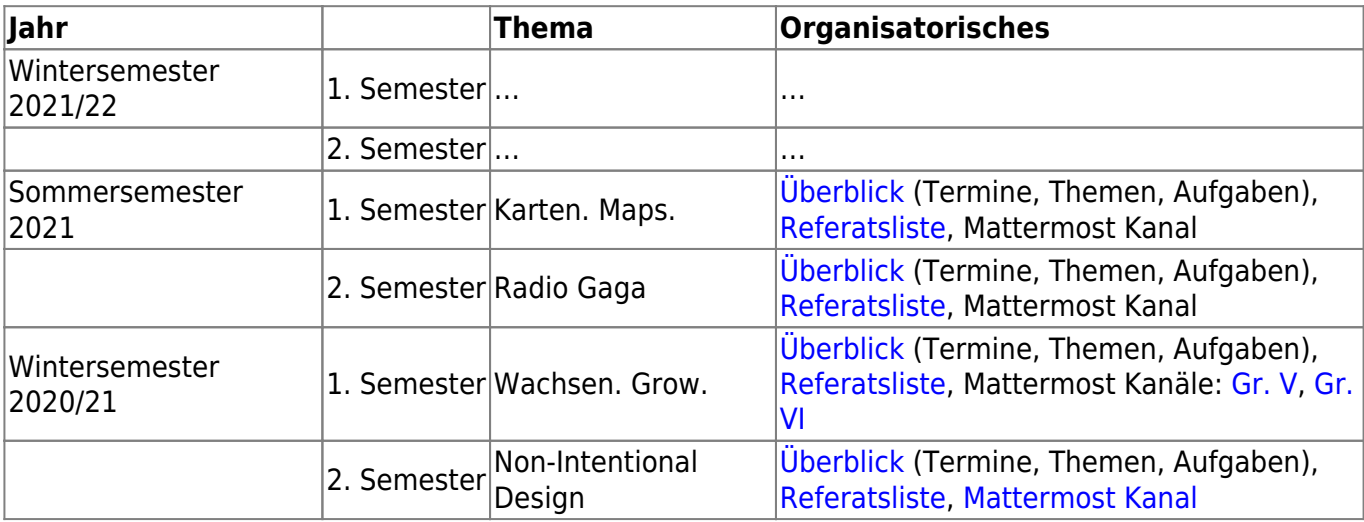

### <span id="page-3-2"></span>**Kursübersicht**

#### <span id="page-3-3"></span>**Sonstige kursrelevante Dinge**

- [Einrichtung von Mattermost](https://hardmood.info/doku.php/mattermost)
- Netiquette in der Online-Lehre des Karlsruhe Institute of Technology: [PDF download](https://www.zml.kit.edu/downloads/Netiquette_in_der_Online-Lehre.pdf)
- Felix Grundlagen der Gestaltung [Top 100 Bücherliste](https://hardmood.info/doku.php/playground:top100books)
- [Design Basics Grundausstattung](https://hardmood.info/doku.php/design_basics_grundausstattung)
- [Matthias Ruhes Sammlung an Einführungsvideos](https://hardmood.info/doku.php/ruhe_einfuehrungsvideos_liste)
- [Präsentationstipps](https://hardmood.info/doku.php/praesentations_template_des_grundlagen-kurses) und [Verwendung der Präsentationsvorlage](http://www.hardmood.info/doku.php?id=praesentations_template_des_grundlagen-kurses#die_verwendung_des_grundlagen_keynote_templates_v01)
- [Anleitung zu Chromes Twitter Media Downloader](https://hardmood.info/doku.php/how_to_download_twitter_images) → Eine Möglichkeit alle geposteten Bilder eines Twitter accounts mit einem Klick herunter zu laden.
- Anleitung zur [Erzeugung einer \\*.ai-Datei auf Basis von OSM Daten](https://hardmood.info/doku.php/illustrator-datei_von_osm_daten)
- Anleitung zur [Extrahierung von 3D-Daten aus OSM Daten](https://hardmood.info/doku.php/3d-datei_aus_osm_daten)
- Dokumentation zum Bau der [Grundlagen Fräse](https://hardmood.info/doku.php/grundlagen_fraese)
- Prof. Beck lädt regelmäßig Redner und Referenten für Vorträge ein:
	- $02021$ :
		- 2021-01-25: Adriaan Bernstein (GER), Delft University of Technology
		- 2021-01-19: Björn Seeger (GER), Medienplaner ART+COM Studios, Vortrag: Neue Technologien und Planung für Ausstellungen und Showrooms
		- 2021-01-12: Benjamin Wallenborn (GER), Marketing Experte, Vortrag: Iconic Design als Marketing Must-Have

2020:

- 2020-12-14: [Aytek Jane](https://www.aytekjane.com) (TUR), Creative Technologist, New York University Abu Dhabi
- **2020-12-07: [Nisala Sathyajith Saheed](http://sathyajith.info) (LKA), MA-Student Digital Media, University of** Rotterdam
- 2020-11-23: [Adham Chakohi](https://chakohi.com) (UAE), MA-Student, Universität der Künste Bremen

# <span id="page-4-0"></span>**Imprint, Privacy Policy, Disclaimer & Copyrights**

Alle notwendigen Angaben zu [Impressum,](https://hardmood.info/doku.php/impressum#i_impressum) [Privacy Policy,](https://hardmood.info/doku.php/impressum#ii_privacy_policy) [Disclaimer](https://hardmood.info/doku.php/impressum#iii_disclaimer) und [Copyright](https://hardmood.info/doku.php/impressum#iv_copyrights) Regelungen finden sich [hier](https://hardmood.info/doku.php/impressum).

From: <https://hardmood.info/> - **hardmood.info**

Permanent link: **<https://hardmood.info/doku.php/start?rev=1611384467>**

Last update: **2023/10/17 12:55**

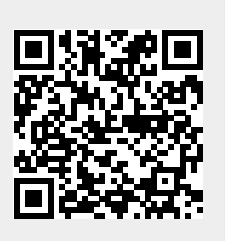